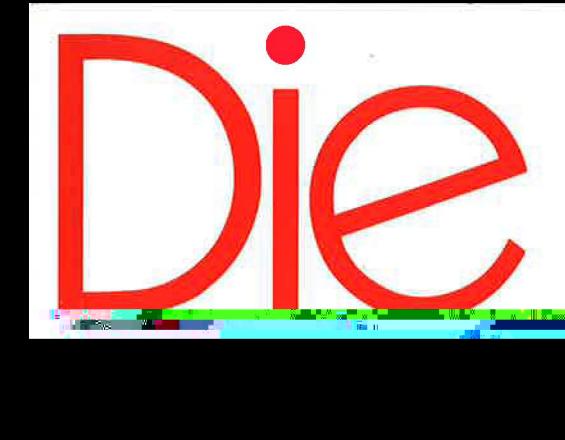

•

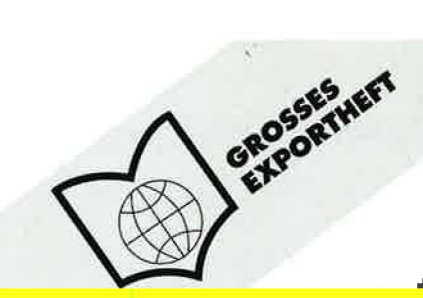

# **In diesem Heft**

# **4S. Jahrgang· 11/1994**

#### **KOMMENTAR**

Prof. Dr. Lutz Bertling: Fleischfremde Zutaten in Fleischerzeugnissen

8

#### BETRIEBSFÜHRUNG

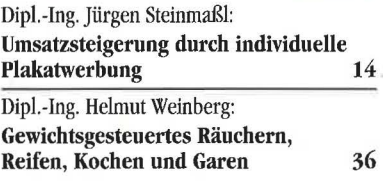

#### VERKAUFSFÖRDERUNG

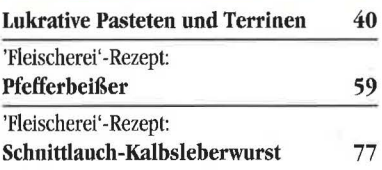

#### JOURNAL

Der Reiz des Besonderen Bettina Hermey und Reiner Ludi: Charakteristika verschiedener Senfsaat-Typen und deren Anwendung in 42 der Lebensmittelherstellung Wo der Pfeffer wächst 51

#### FACHTHEMA DES MONATS

Dr. Peter Nitsch: Glasbruch bei Konservenbehältern vom Einkochglastyp und dessen Vermeidung 53

INDUSTRIE COECIAL

## HANDWERK SPECIAL

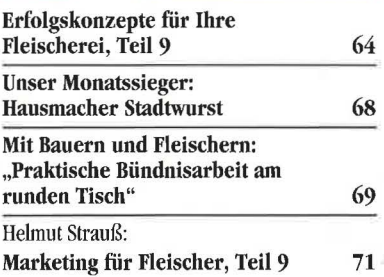

#### **AKTUELLES**

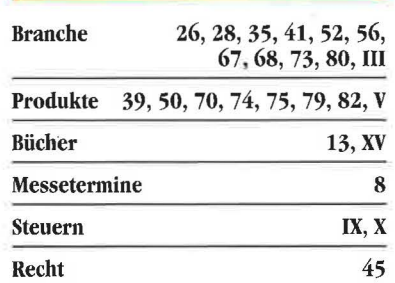

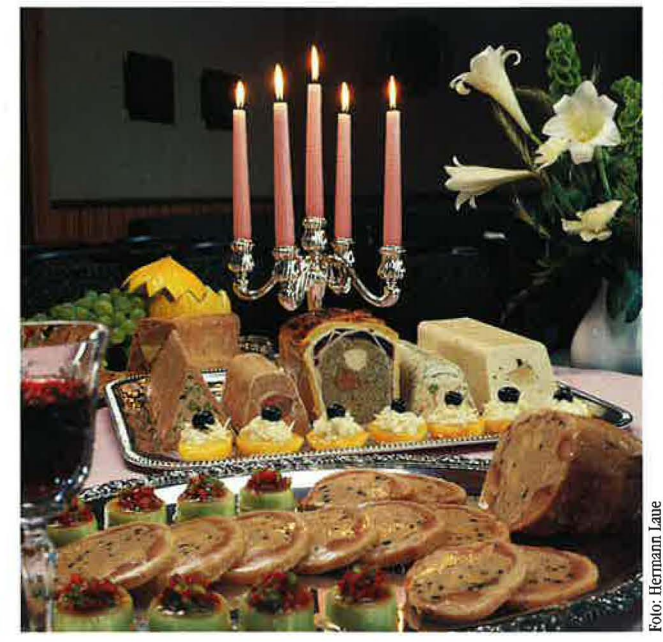

Ein facetten· reiches Ange· bot an hausge· machten Paste· ten und Terrinen stärkt das Profil eines jeden Fleischer· Fachgeschäftes.

**40** 

TECHNIK Präzise Zerkleinerungstechnik  $7/$ 

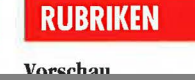

84

# **Umsatzsteigerung durch<br>individuelle Plakatwerbung**

eldungen des Handels von Umsatzsteigerungen bis zu 30 Prozent bei einzelnen Produkten durch intensive Werbung mit Hilfe von individuell gestalteten Plakaten und Preisschildern sollten auch die Fleischwarenbranche hellhörig machen. Einer Verbraucherstudie der Markant Handels und Service GmbH zufolge, sind Qualität und Preisgünstigkeit die entscheidenden Kriterien bei der Wahl der Einkaufsstätte. Preisschilder am Regal und in den Theken sowie Plakate im Geschäft und an den Fassaden der Geschäfte sind die am häufigsten genutzten Preis-Informationsquellen beim Lebensmitteleinkauf. Die Nielsen Werbeforschung sieht im Plakat eben-

Stagnierende oder gar rückläufige Umsätze kennzeichnen die Situation von Industrie und Handel in deutschen Landen -Rezession. Diese Entwicklung geht auch am Fleischer-Fachgeschäft nicht spurlos vorüber. Fleischskandale tragen das Übrige zu einem sinkenden Fleischverbrauch bei. So ist es nicht verwunderlich, daß sich der Fleisch-Pro-Kopf-Verzehr von 69,7 kg im Jahre 1988 auf 62,8 kg im letzten Jahr verringerte. Nach einer ersten Schätzung des Bundesernährungsministeriums wird in diesem Jahr der Fleischverzehr weiter sinken und sich bei 62,1 kg einpendeln. Umsatzsteigerungen sind gefragt - aber wie sind sie zu erzielen?

falls einen interessanten Werbeträger, der in den letzten Jahren zunehmend an Bedeutung gewonnen hat.

Mit der Mitteilung des Preises sind die Möglichkeiten des Plakats noch längst nicht erschöpft. Plakate eignen sich auch hervorragend zum Hervorheben von Neuigkeiten oder dem erfolgreichen Bewerben von Restbeständen und typischer, nur in diesem

Fleischer-Fachgeschäft erhältlichen Spezialitäten. Plakate bilden zudem ein wichtiges Hilfsmittel Fleischermeisters,  $um$ des Fleischskandalen durch fachkundige und objektive Kundeninformation entgegenzutreten. Unverständlicherweise werden die Potentiale des Plakats vielfach nicht ausgenützt. Ein Beispiel: Allerorten wird über deutliche Einbrüche beim Rindfleischabsatz durch die Meldungen über Rinderwahnsinn (BSE) geklagt, aber kaum ein Fleischermeister konnte sich aufraffen, seine Kunden unmißverständlich mit Hilfe von Plakaten und/oder Handzetteln aufzuklären, daß sein Rindfleisch ausschließlich aus heimischer Zucht stammt und er persönlich  $\mathbb{Z}_p$   $\mathbb{Z}_p$   $\mathbb{R}$  . ain<sup>nn</sup>

für die einwandfreie Qualität bürgt. Auf die Fragen der Kundschaft oder die Reaktionen der Innung zu warten ist, um heute erfolgreich zu sein, einfach zu wenig.

Eine bemerkenswerte Ausnahme im allgemeinen BSE-Jammertenor bildete beispielsweise die Fleischer-Innung Bayreuth Stadt und Land. Auf einem Fotowerbeplakat verbürgten sich die Bayreuther Metzger mit ihrem guten Namen für die einwandfreie Qualität ihrer Produkte.

in Sekundenschnelle produziert, da lediglich der Preis verändert werden muß. Dazu ruft man das bereits früher erstellte Plakat am Computer auf und trägt einen neuen Preis vor dem erneuten Ausdrucken ein. Das Plakat muß hierzu nicht jedesmal neu aufgebaut werden.

Aufgrund der gestiegenen Bedeutung des Plakats als Werbeträger machte sich die Redaktion Ihrer Fachzeitschrift 'Die Fleischerei' auf die Suche nach geeigneten Anbietern von Plakatdrucksystemen für die Fleischwarenbran-

che. Erstes Ziel waren die in der

komplex und einarbeitungsintensiv. Während bei Plakatdrucksystemen bereits ein freier Tag genügt, um sich einzuarbeiten und professionelle Plakate zu gestalten und auszudrucken, ist dies mit Corel Draw oder Micrografx Designer praktisch unmöglich. Wer allerdings bereit ist, mehrere Wochen Einarbeitungszeit zu investieren, wer gerne probiert, experimentiert und eine gewisse Frustrationsresistenz aufweist, für den sind diese Zeichenprogramme ohne Einschränkung zu empfehlen. Ist man mit ihnen

erst einmal vertraut, hat man

arts) wie beispielsweise das ff-Zeichen des Fleischer-Fachgeschäfts oder auch Tierteilstücke unter anderem im Lieferumfang enthalten. Einige Hersteller bieten zusätzlich Bilder auf Zusatzdisketten an. Das Firmenlogo des Betriebsinhabers ist verständlicherweise nicht darunter. Es ist jedoch kein Problem, das Firmenlogo mit Hilfe eines Scanners in den PC einzulesen. Ein Scanner ist ähnlich aufgebaut wie ein Kopiergerät, nur daß es die Bildsignale nicht auf ein leeres Blatt Papier, sondern zum PC schickt. Da ein Scannor nicht unbedingt zur

für ein Plakatdrucksystem einen PC zu kaufen.

Die Installation, also das Kopieren des Programms auf die eigene Festplatte, sollte möglichst einfach und problemlos zu bewerkstelligen sein. Eine ausführliche Dokumentation in Form eines Handbuches in deutscher Sprache mit anschaulichen und praktischen Beispielen sowie eine Hilfsfunktion im Programm müßten eine Selbstverständlichkeit sein. Vor allem bei Laien auf dem Gebiet der EDV kann es zu Problemen kommen, die nicht im Handbuch oder der Hilfsfunktion des Programms enthalten sind. In diesen Fällen muß ein Service des Verkäufers (Telefonhotline) zur Verfügung stehen, der schnell mit Rat und Tat zur Seite steht.

Eines der wichtigsten Kriterien beim Kauf eines Programms ist dessen Benutzerfreundlichzur Verwendung in eigenen Plakaten gescannt haben möchte. Für diesen Fall sollte ein preisgünstiger, zuverlässiger Scannservice angeboten werden.

Selbstverständlich darf bei Plakaten keine inflationäre Verwendung von Schriften stattfinden. Dennoch sollte das ausgewählte Programm über genügend Schriften verfügen. damit der individuelle Geschmack des Käufers getroffen wird. Eine weitere Forderung an die Software ist die überschaubare Verwaltung bereits erstellter Plakate. Die fertigen Plakate sollten schnell wiedergefunden und problemlos verändert werden können. Die zufriedenstellende Erfüllung aller genannten Kriterien bei der Software müssen zu einem angemessenen Preis realisiert werden. Ein akzeptables Preis-Leistungsverhältnis ist somit ein weiteres ent-

stet. Es wird auf einer 3<sup>1</sup> 12-Zoll Diskette (pardon, auf einer 38.1mm-Diskette, da der Begriff "Zoll" im EU-Binnenmarkt nicht mehr gerne gelesen wird) in gepackter, das heißt komprimierter Form ausgeliefert. Zunächst müssen alle Dateien von der Diskette auf die Festplatte in ein beliebiges Directory kopiert werden. Ein Directory ist mit einem Ordner zu vergleichen, der angelegt wird, damit auf der Festplatte die Übersicht erhalten bleibt (ähnlich Schublade in Schrank). Nachdem die gepackten Dateien auf die Festplatte kopiert wurden, müssen sie entpackt werden. Fortan kann das Programm mit dem Befehl FP aufgerufen werden. Die Software lief während der Testphase problemlos auf drei verschiedenen Rechnern unterschiedlicher Konfiguration. Das deutsche Handeine Geduldsarbeit, die unnötig Zeit und Nerven beansprucht. Besonders gelungen hingegen ist die Raster- und Zoomfunktion des Programms. Bei der Neuerstellung von Plakaten können Text und Grafik einfach und bequem exakt positioniert werden. Die Druckgeschwindigkeit ist sehr hoch, die Ausdruckqualität ist allerdings zu beanstanden. Bei näherer Betrachtung (unter einem Meter) sind Treppenstufen sowohl bei den Grafiken als auch bei der Schrift deutlich sichtbar. Die Plakate können lediglich in Schwarz, ohne Graustufen, ausgedruckt werden. Das Ausdruckformat ist auf das Format DIN A4 beschränkt.

Bei den Branchen-, Aktions- und Festtagscliparts ist die Burger Fleischereisoftware führend. Etwa 350 Einzelmotive von der Leberkässemmel bis zum Rollbraten

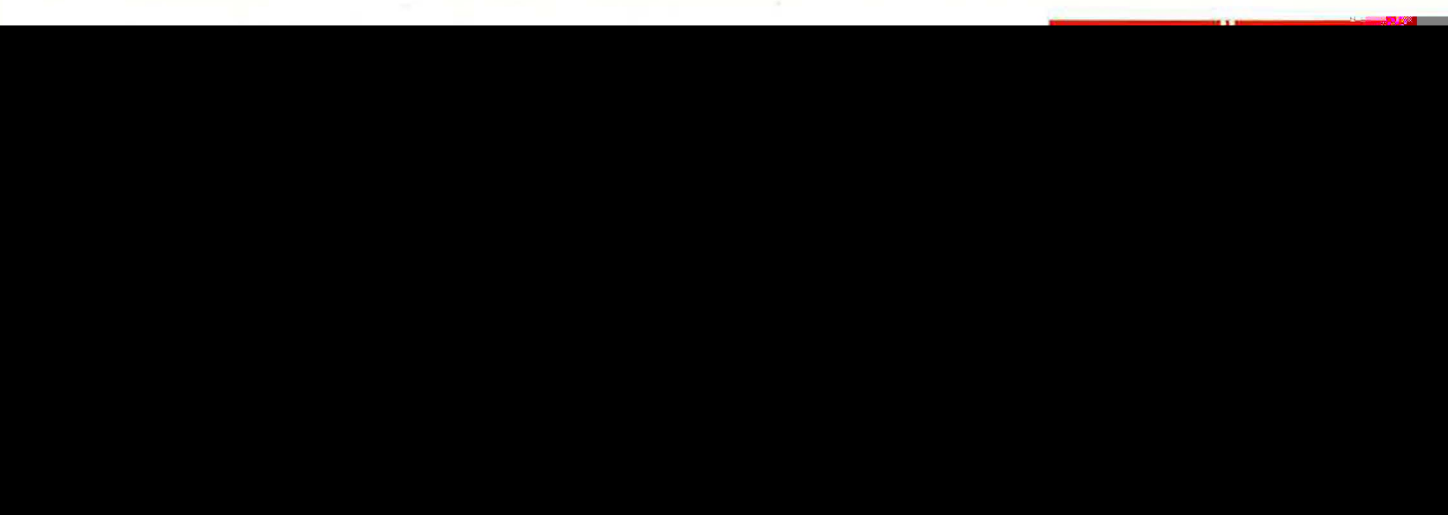

schnittenes Konzept erstellt werden. Plakate können ab einer Größe von  $2 \times 3$  cm bis A0 stufenlos ausgedruckt werden. Limitierender Faktor ist hierbei der Drucker, das heißt bei einem angeschlossenen DIN-A4-Drukker beträgt die maximale Plakatgröße ebenfalls DIN A4. Um größere Plakate zu erhalten, muß man diese zum Beispiel im Copyshop vergrößern lassen. Für den Innenbereich der Verkaufsstelle sollte jedoch, nach Ansicht von Esselte Meto, ein Plakat im A4- Format ausreichen. Besonders gelungen sind die Papieropti-

mierungsroutinen. Dabei werden

Besonders großen Wert hat man bei Esselte Meto auf die Programmgeschwindigkeit gelegt. Während Windowsprogramme eine hohe Hardwareanforderung stellen und erst ab einem 486er mit 33 MHz wirklich schnell arbeiten, erzielt "Postermaker" unter DOS dieses Resultat bereits mit einem 386er Prozessor. Ebenfalls aus Geschwindigkeitsgründen werden die Schriften am Bildschirm lediglich als Vektoren dargestellt. Das Erscheinungsbild am Monitor hat also nur bedingt etwas mit dem späteren Ausdruck zu tun. Bei ande-

ren, als den vom Hersteller emp-

mit Text- und Preiselementen. Im Bereich der Regalschildererstellung nimmt das Programm im Vergleich zu den übrigen Mitbewerbern zusammen mit "Printware" eine Spitzenposition ein. Berücksichtigt man die kostenlose Telefonhotline, den günstigen Scannservice und die 24-Stunden-Reaktionsgarantie ist der Preis von 2990 DM vertretbar. Hinzu kommt, daß die Esselte Meto GmbH den kompletten Sektor der Verkaufsförderung, angefangen vom Plakatdrucksystem über Preisschilder, Plakatrahmensysteme, Dekorationsmittel

etc. anbietet.

mit dem PC und der graphischen Benutzeroberfläche Windows™ hat, kann nach einem Nachmittag Einarbeitungszeit bereits effektive Plakate ausdrucken. Die Darstellung der Plakate am Rechner entspricht dabei dem späteren Ausdruck auf dem Papier. Diese Darstellungsweise wird auch als "Wysiwyg" (what you see is what you get) bezeichnet. Zur Plazierung der einzelnen Schrift- und Grafikelemente muß man sich auf die Maus beschränken. Hier ist für den Ungeübten etwas Einarbeitungszeit nötig. Eine Justierung mit Hilfe der Tastatur-Richtungs-

tasten ist sicher eine sinnvolle

DM berechnet. In diesem Preis ist das Scannen, die Nachbearbeitung der Grafik sowie die Einbindung des Bildes in die eigene Grafikbibliothek enthalten. Dabei ist anzumerken, daß originelle Grafiken umsonst gescannt werden, sofern sie in die Prestige-Grafiksammlung aufgenommen werden können. Der Scannservice ist etwas zu teuer ausgefallen, da professionelle Grafikstudios diesen Dienst für zirka 100 DM pro Bild anbieten. Bei den übrigen Programmanbietern werden die Bilder sogar zum Selbstkostenpreis zwischen 30 und 60 DM eingescannt.

Alle unter Windows™ installierten True-Type-Schriften lassen sich problemlos einsetzen und in ihren verschiedenen Größen darstellen. Etwas mehr Freiheit bei der exakten Schriftgrößeneinstellung wäre wünschenswert. Als Stilmittel sind normal, kursiv und unterstrichen möglich. Das Stilmittel reverse (weiße Schrift auf schwarzen Hintergrund) ist nicht einsetzbar. Dieser Effekt kann jedoch über dunkle Wischer (ein Element von vielen aus der Grafikbibliothek) und weißer Schrift erreicht werden. Die angefertigten Plakate lassen sich unkompliziert in entsprechenden Ordnern ablegen, jederzeit wieder aufrufen und problemlos überarbeiten. Ist erst einmal eine eigene Plakatbibliothek erstellt, sind Plakate von Produkten, bei denen sich lediglich der Preis verändert hat, in wenigen Minuten überarbeitet und ausgedruckt.

Im allgemeinen wird Windows-Programmen nachgesagt, daß sie im Vergleich zu DOS-ProgramEinfach ein Klick im Auswahlmenü und die entsprechenden Plakatfragmente stehen zur Verfügung. Der Ausdruck bleibt auch bei den vergrößerten Plakaten in Bild und Schrift von bestechender Brillanz. Es darf allerdings nicht verschwiegen werden, daß nach dem Ausdruck eine gewisse Schneid- und Klebearbeit zum Zusammenfügen der Plakatteile geleistet werden muß. Kleine Ausdrucke können über die allgemeinen Druckeroptionen (Scalierung) vorgenommen werden. Die Möglichkeiten im Programm selbst sind hier beschränkt. Etwas mehr Flexibilität wäre in diesem Bereich wünschenswert.

Von allen getesteten Programmen war "Prestige" das preisgünstigste Produkt bei ausgezeichneten Leistungsdaten. Wer schnell professionelle Plakate mit Grafiken oder Logos erstellen möchte, ist mit dieser Software wirklich gut bedient.

#### **NU-Unternelunensberatung**

Als letztes erreichten zwei Produkte der NU-Unternehmensberatung GmbH die Redaktion. Es handelte sich dabei um "NU-Deko  $5.00$ " und "Win-Deko Pro  $2.0$ ". "NU-Deko 5.00" wird auf zwei Disketten sowie einem 106 Seiten und einem 86 Seiten starken DIN-A5-Handbuch mit Dongle aus-

#### **Verkauf**

Das Unternehmen Dena Biologische Additive + Nahrungsmittel GmbH mit Sitz in Düsseldorf und das belgische Schwesterunternehmen Dena

geliefert. Ein Dongle ist übrigens ein Stecker, der in eine Schnittstelle des Computers gesteckt werden muß, damit das Programm ordnungsgemäß funktioniert. Diese Art von Kopierschutz ist, da anwenderfeindlich, normalerweise seit einigen Jahren bei fast allen Softwareproduzenten passé. Wie dem auch sei, bei "NU-Deko" muß vor einer Installation der Druckerstecker an der parallelen Schnittstelle abgeschraubt und der Dongle zwischengeschaltet werden. Das ist allerdings nicht das einzige Hindernis vor einer Installation. Um das Programm installieren zu können, muß vom internen Laufwerk (A) gebootet werden können. Dies ist normalerweise nur bei der Installation eines Betriebssystems notwendig. Da das sinnlose Suchen des Rechners nach einer bootfähigen Diskette Zeit kostet und zusätzlich die Gefahr einer Virenverseuchung erhöht, wird normalerweise ausschließlich von der Festplatte gebootet. Um dies zu ändern, muß vor der Installation von "NU-Deko" das Bios-Setup des Rechners verändert werden. Nachdem diese Vorarbeiten geleistet wurden, kann die eigentliche Installation beginnen. Nach der Installation fallen mehrere Dinge negativ auf. Zum einen lief das Programm nicht auf allen Testrechnern fehlerfrei (Kompatibilitätsprobleme), zum anderen kopiert das Programm sich nicht geschlossen in ein Verzeichnis. Ein Verzeichnis wird zwar angelegt, es werden jedoch zusätzlich eine Vielzahl von Files in das Hauptverzeichnis der Festplatte kopiert, was den Überblick erschwert:

einer Online-Hilfe, findet man sich dennoch schnell im Programm zurecht. Sollten trotzdem Probleme während der Bedienung auftreten, steht eine Telefonhotline zur Verfügung. Das Programm wird vollständig mit der Tastatur gesteuert und ist prinzipiell in zwei Bereiche gegliedert: Das eigentliche Programm, in dem fertig erstellte Layouts lediglich beschriftet und, falls festgelegt, mit Bildern versehen werden können, und den Layouter, der die Form und die Gestaltung der Plakate übernimmt. Der Layouter muß, bevor er während einer Programmsitzung eingesetzt werden kann, im Hauptmenü aktiviert werden. Das Einsatzspektrum des Programms ist sehr beschränkt, da nur wenige Plakatgrößen ausgewählt werden können. Vier verschiedene Schrifttypen sind in sieben verschiedenen Farben darstellbar. Der Grafiksektor ist in der vorliegenden Programmversion ebenso schwach ausgeprägt wie die Textgestaltungsmöglichkeiten. Branchen-, Aktions- und Festtagscliparts sind nicht vorhanden (einige ausgenommen). Die Anzeige der Bilder erfolgt sowohl in der Vorauswahl als auch auf dem Plakat am Bildschirm lediglich als Texthinweis. Der Bildimport im \*.PCX-Format ist möglich. Auf Wunsch werden Bilder zum Preis von etwa 60 DM eingescannt. Die Druckgeschwindigkeit und -qualität gibt zu keinen Beanstandungen Anlaß.

In Anbetracht stark eingeschränkter Gestaltungsmöglichkeiten ist der Preis von 5000 DM völlig<del>en. ,Kärnen gra</del>nsmande<del>n de</del>n <sub>"</sub>Krem

gnadenlos möglicherweise bereits vorhandene Dateien überschreibt. Ansonsten ist "Win-Deko Pro 2.0" leicht zu installieren. Kompatibilitätsprobleme traten bei keinem der Testrechner auf. Das Begleitheft beschreibt die Bedienung des Programms sehr gut; leider ist im Programm selbst keine weitere Hilfsfunktion implementiert. Plakate sind schnell und einfach zu erstellen. ,,Win-Deko Pro 2.0" hat weder ein Raster noch eine Zoomfunktion und weist auch keine Zeichenwerkzeuge auf. Eine Funktion, die eine vollendete Aktion zurücknimmt, ist ebenfalls nicht vorhanden. "Win-Deko Pro 2.0" ist zudem nicht immer sauber programmiert. Beim Durchschalten auf andere Anwendungen bleibt beispielsweise der Werkzeugkasten immer im Vordergrund. Das Programm arbeitet lediglich mit True-Type-Schriften und erfordert einen Drucker, der diese Schriftarten darstellen kann. Als Schriftgestaltungsmöglichkeiten sind fett, unterstrichen, kursiv, links-, rechtsbündig und mittig möglich. 18 Grafikelemente sind im Programm vorhanden. Es handelt sich dabei um einige Rahmen, Wischer, Sterne und Kreise. Diese Grafiken werden im Gegensatz zu importierten Bildern in der Vorauswahl angezeigt. Sechs verschiedene Grafikformate können eingelesen werden. Bei importierten Grafiken traten bei Testausdrucken häufig Probleme auf ( Grafik wurde abgeschnitten oder halbiert). Die Papieroptimierungsroutinen und die Positionierung von Grafik- und Textelementen ist hingegen besonders gut gelungen. Bei dem augenblicklichen Leistungsumfang ist der Preis von 2450 DM deutlich zu hoch.

#### **Printware**

Der Rolls-Royce unter den Plakatdrucksystemen heißt "Printware" und kommt aus der gleichnamigen Softwareschmiede in Weiden. Das Programm hebt sich in drei Hauptbereichen teilweise deutlich von seinen Mitkonkurrenten ab: Zum einen arbeitet Printware nicht unter MS-DOS® oder Microsoft<sup>®</sup> Windows<sup>TM</sup>, sondern aus<br>Geschwindigkeitsgründen aus-Geschwindigkeitsgründen schließlich unter dem Betriebssystem UN1X beziehungsweise XENIX; zum anderen reicht das Einsatzspektrum von Regaletiketten bis hin zu Plakaten mit einer Größe, die eine ganze Hauswand bedecken können - und das nahezu in Fotoqualität; und schließlich liegt der Preis für das Komplettsystem (Computer, Drucker, Scanner und Software) inklusive Schulung bei 50 000 DM.

Die Installation des Programms erfolgt durch den Hersteller. Eine Einweisung wird an zwei Halbtagen vorgenommen. Während der Schulungsphase werden mit dem Anwender gemeinsam alle gewünschten Layouts erstellt. Sollten sich darüber hinaus Probleme ergeben, steht von Montag bis Samstag ein kostenloser Telefonservice zur Verfügung. Das Einsatzspektrum läßt keine Wünsche offen. Prinzipiell können damit von Regaletiketten in Briefmarkengröße bis hin zu Wanddekorationen alle Druckproblemstellungen gelöst werden. Bei kleinen Etiketten wird das Papier durch eine Papieroptimierungsroutine optimal ausgenutzt. Bei Wanddekorationen werden Bahnen von 914 mm Breite bis 50 m Länge, vergleichbar mit Tapetenrollen, ausgedruckt und später aneinandergeklebt.

Im Gegensatz zu allen übrigen Plakatdrucksystemen konnte dieses Programm nicht selbständig über einen längeren Zeitraum getestet werden. Die Informationen über "Printware" stammen aus der Dokumentation sowie einer halbtägigen Vorführung. Aus diesem Grunde wird keine abschließende Beurteilung der Benutzerfreundlichkeit abgegeben, son-

-

dern es werden lediglich die Eindrücke während der Vorführung wiedergegeben. Die Benutzerführung kann wahlweise mit der Maus oder der Tastatur erfolgen. Die exakte Justierung von Textoder Grafikelementen ist problemlos auf Tastendruck zu bewerkstelligen. Eine Zoomfunktion sowie ein Raster am Seitenrand erleichtern die Orientierung auf dem Plakat sehr. Aus einer permanenten Palette von 100 Farben können die gewünschten Textelemente eingefärbt werden. HausAbarbeitung des Druckauftrages blockiert ist, entfallen somit. Mehrere Drucker, ein Scanner und ein Cutter (schneidet einzelne Buchstaben in beliebiger Größe aus Papier oder einer Folie) können angeschlossen und von dem Programm angesprochen werden.

Der einzige Wermutstropfen und die zugleich einzige schwache Stelle des Systems wurde im Grafikbereich lokalisiert. Branchen-, Aktions- und Festtagscliparts sind nicht vorhanden (einige Marken-

#### **Fazit**

Der Test zeigte, daß bereits gute Plakatdrucksysteme für unterschiedliche Zielgruppen auf dem Markt angeboten werden. Kleine Mängel beziehungsweise Verbesserungsmöglichkeiten sind jedoch bei allen Programmen vorhanden. Eine Zoomfunktion zur Vergrößerung von Text- oder Bildausschnitten ist leider bei den meisten Programmen noch kein Standard. Gerade bei der Arbeit an einem kleinen Monitor wäre Auch Etiketten für hergestellte Produkte (Dosen oder Gläser) oder Geräteoberflächen sind kein Problem. Als Vorlage dienen die von der Firma Zweckform hergestellten Etiketten. Festklebende, wieder ablösbare und wetterfeste Etiketten in verschiedenen Farben, Formen und Größen (bis DIN A4) stehen zur Auswahl. Bei den Einzelblattetiketten kann man beispielsweise aus 103 verschiedenen Etikettenformen und Farben wählen. Rechteckige Etiketten von  $17.8 \times 10$  mm bis zu ei-